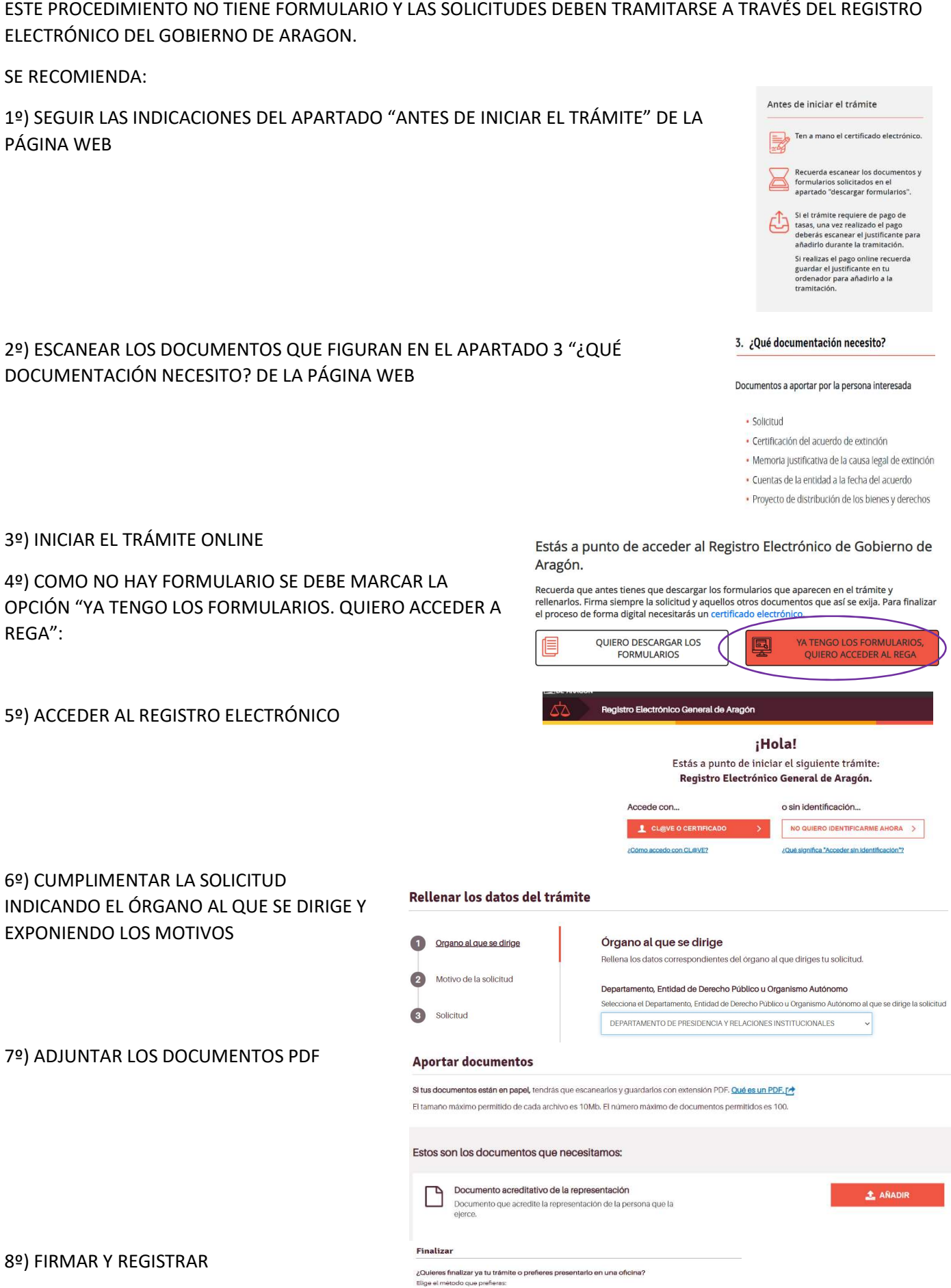

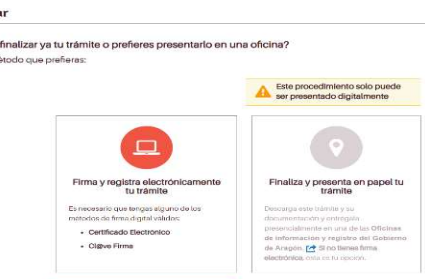

**1 HEMARY REGISTRAR**  $\longrightarrow$ 

 $\overline{\phantom{0}}$